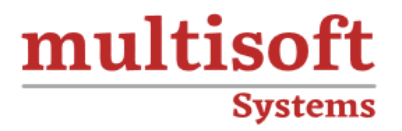

# **IBM Case Manager: Configure Security Training**

## COURSE CONTENT

### **GET IN TOUCH**

Multisoft Systems<br>B - 125, Sector - 2, Noida

 $(+91)$  9810-306-956

info@multisoftsystems.com

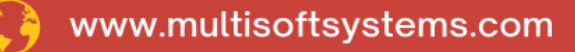

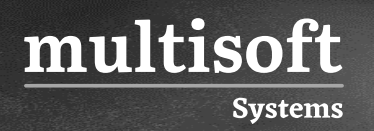

#### **About Multisoft**

Train yourself with the best and develop valuable in-demand skills with Multisoft Systems. A leading certification training provider, Multisoft collaborates with top technologies to bring world-class one-on-one and certification trainings. With the goal to empower professionals and business across the globe, we offer more than 1500 training courses, which are delivered by Multisoft's global subject matter experts. We offer tailored corporate training; project Based Training, comprehensive learning solution with lifetime e-learning access, after training support and globally recognized training certificates.

#### **About Course**

The IBM Case Manager: Configure Security training offered by Multisoft Systems is designed to provide IT professionals and system administrators with an in-depth understanding of security features and best practices within the IBM Case Manager environment.

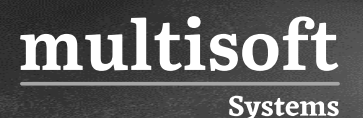

#### **Module 1: Overview of security deployment**

- $\checkmark$  Describe the process for deploying a security configuration.
- $\checkmark$  Identify the security goals for each environment type

#### **Module 2: Work with project areas**

- ✓ Create a project area
- $\checkmark$  Add users to a project area

#### **Module 3: Manage access to cases**

- $\checkmark$  Describe object security in a target object store
- $\checkmark$  Create roles for a case
- $\checkmark$  Create an in-basket for all assigned work
- $\checkmark$  Assign users to case teams

#### **Module 4: Create a security configuration**

- $\checkmark$  Create a security configuration
- $\checkmark$  Edit security configuration permissions
- $\checkmark$  Apply a security configuration to a solution

#### **Module 5: Configure target object store security**

✓ Organize users and groups for target object store access

#### **Module 6: Configure deployed solution security**

- $\checkmark$  Package and export a solution Import a solution to a new environment
- $\checkmark$  Apply a solution configuration

#### **Module 7: Customize a privilege definition**

 $\checkmark$  Create a custom privilege definition

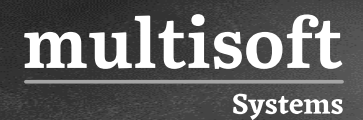

 $\checkmark$  Apply a custom privilege definition to a security configuration

#### **Module 8: Use security proxies**

- $\checkmark$  Describe a security proxy scenario
- $\checkmark$  Use a security proxy to modify permissions on a case
- $\checkmark$  Describe how to transfer a solution with security proxies to a new environment

#### **Module 9: Automate case security changes**

- $\checkmark$  Describe a scenario for automating security changes
- $\checkmark$  Use a FileNet workflow to change permissions on a case by using a security proxy

#### **Module 10: Additional security configurations**

 $\checkmark$  Analyze scenarios that require specific security customizations